## **Lumen® Network Storage**

Portal Guide

1. Log into the Network Storage portal ><https://storage.lumen.com/login>

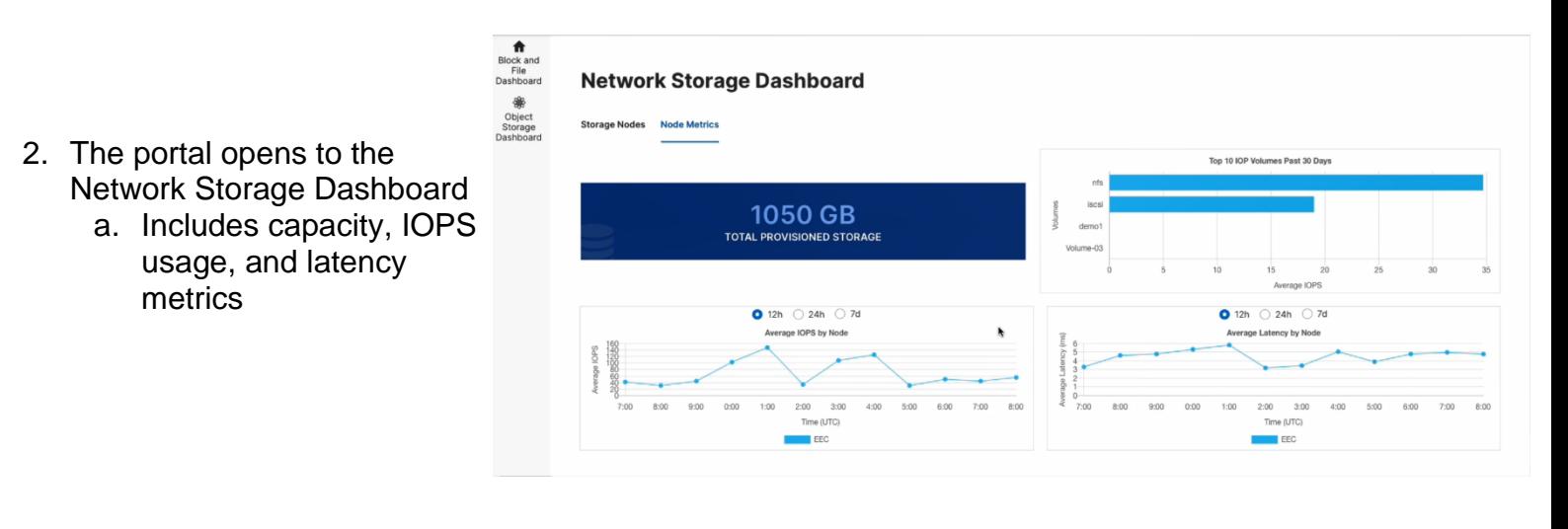

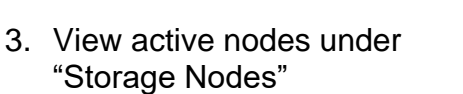

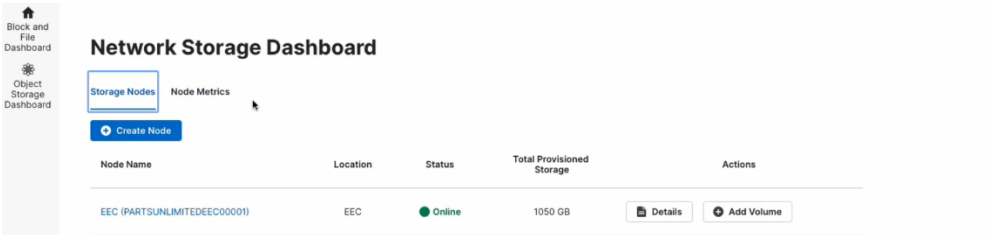

## **877-453-8353 | lumen.com | info@lumen.com**

Services not available everywhere. Business customers only. Lumen may change, cancel or substitute products and services, or vary them by service area at its sole discretion without notice. ©2021 Lumen Technologies. All Rights Reserved.

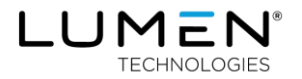

- **Node Details** EEC (PARTSUNLIMITEDEEC00001) Location: EEC ISCSI Interface Pool: 192.168.1.23 192.168.1.24 192.168.1.25 192.168.1.26 ●<br>NFS Interface Pool: 192.168.1.21 192.168.1.22 ● **Volumes** Volume Metrics **O** Create Volume 4. Click details to view and create Volumes **O** Online Volume-03 ▼ Details / Edit | Delete (PARTSUNLIMITEDEEC00001VOL06)  $\blacktriangleright$  Details  $\blacktriangleright$  Edit  $\blacksquare$  Delete demo1 (PARTSUNLIMITEDEEC00001VOL03) **O** Onlin iscsi (PARTSUNLIMITEDEEC00001LUN02)  $\begin{tabular}{c|c} $\blacktriangleright$ \textbf{Details} & $\blacktriangleright$ \textbf{Edit} & $\widehat{\blacksquare}$ \textbf{Delete} \end{tabular}$ nfs (PARTSUNLIMITEDEEC00001VOL01) ▼ Details / Edit | Delete **Node Details** EEC (PARTSUNLIMITEDEEC00001) Location: EEC ISCSI Interface Pool: 192.168.1.23 192.168.1.24 192.168.1.25 192.168.1.26 **◎** NFS Interface Pool: 192.168.1.21 192.168.1.22 5. Volume metrics provides a  $012h$  24h  $24$  $\bigcirc$  12h  $\bigcirc$  24h  $\bigcirc$  7d graphical view of Volume age IOPS by Volum IOPS and latency
- 6. Access the Object Storage Dashboard through the link on the left bar
	- a. Use this Dashboard to create and view Tenants, Users, and Buckets

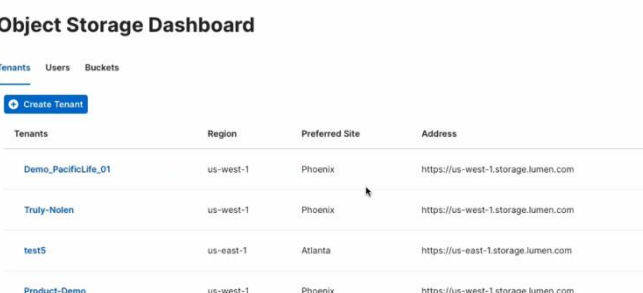

**Atlant** 

 $us - east - 1$ 

## **Why Lumen?**

Lumen operates on of the most highly peered global IP networks, delivering deep metro-area access and connectivity to over 2,200 public and private data centers. We deliver a network experience that is built to be easy to set up, simple to purchase and fast to install – all supported on a secure, stable technology platform designed to connect digital business.

https://us-east-1.storage.lumen.co

## **877-453-8353 | lumen.com | info@lumen.com**

Services not available everywhere. Business customers only. Lumen may change, cancel or substitute products and services, or vary them by service area at its sole discretion without notice. ©2021 Lumen Technologies. All Rights Reserved.

Test-West

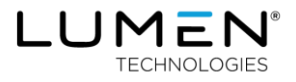

 $\blacksquare$ 

b.